## **Cursus** website maken

Een website maken en deze op het Internet plaatsen zal met deze cursus die speciaal geschreven is voor 50 plussers geen moeilijkheid meer zijn.

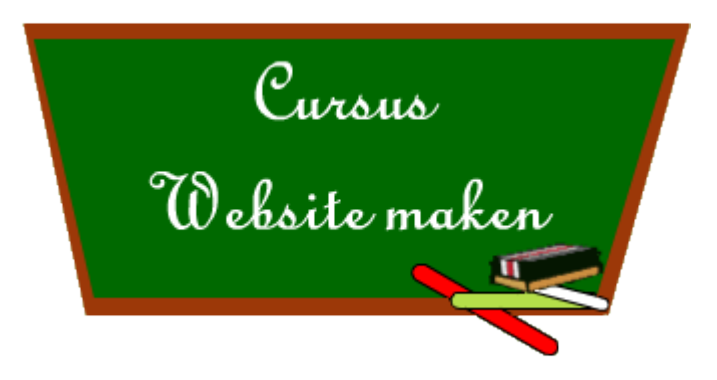

De cursus is geschreven in 17 korte en overzichtelijke hoofdstukken die elkaar opvolgen.

We maken samen een webpagina stap voor stap waar alle mogelijkheden in staan. Op het einde van de cursus kan je ook oefeningen maken, de oplossing kan je steeds raadplegen.

Iedereen die een beetje moeite wil doen om te leren, zal het kunnen. Je hebt geen voorkennis nodig. Alles wordt stap voor stap opgebouwd en uitgelegd.

## Klik hier om te starten met [hoofdstuk](https://www.seniorennet.be/Pages/Thuis_op_internet/cursus_website/1.0.php) 1 van de cursus.

## **Korte inhoud:**

- 1. [Inleiding](https://www.seniorennet.be/Pages/Thuis_op_internet/cursus_website/1.0.php)
- 2. Wat we gaan [doen](https://www.seniorennet.be/Pages/Thuis_op_internet/cursus_website/2.0.php)
- 3. Het [begin](https://www.seniorennet.be/Pages/Thuis_op_internet/cursus_website/3.0.php)
- 4. De basis van een HTML [document](https://www.seniorennet.be/Pages/Thuis_op_internet/cursus_website/4.0.php)
- 5. De [paginatitel](https://www.seniorennet.be/Pages/Thuis_op_internet/cursus_website/5.0.php)
- 6. Tekst op de [website](https://www.seniorennet.be/Pages/Thuis_op_internet/cursus_website/6.0.php)
- 7. [Lijsten](https://www.seniorennet.be/Pages/Thuis_op_internet/cursus_website/7.0.php)
- 8. [Verdere](https://www.seniorennet.be/Pages/Thuis_op_internet/cursus_website/8.0.php) opmaak
- 9. [Tabellen](https://www.seniorennet.be/Pages/Thuis_op_internet/cursus_website/9.0.php)
- 10. [Hyperlinks](https://www.seniorennet.be/Pages/Thuis_op_internet/cursus_website/10.0.php)
- 11. [Figuren](https://www.seniorennet.be/Pages/Thuis_op_internet/cursus_website/11.0.php)
- 12. [Speciale](https://www.seniorennet.be/Pages/Thuis_op_internet/cursus_website/12.0.php) tekens
- 13. [Lichtkrant](https://www.seniorennet.be/Pages/Thuis_op_internet/cursus_website/13.0.php)
- 14. [Overzicht](https://www.seniorennet.be/Pages/Thuis_op_internet/cursus_website/14.0.php)
- 15. De website op het Internet [plaatsen](https://www.seniorennet.be/Pages/Thuis_op_internet/cursus_website/15.0.php)
- 16. [Oefeningen](https://www.seniorennet.be/Pages/Thuis_op_internet/cursus_website/16.0.php)
- 17. [Slotwoord](https://www.seniorennet.be/Pages/Thuis_op_internet/cursus_website/17.0.php)

## **Stel vragen over website's maken**

[K](http://www.seniorennet.be/forum/viewforum.php?f=11)lik hier voor het [forum](http://www.seniorennet.be/forum/viewforum.php?f=11)

*Op Seniorennet kan u discussiëren en vragen stellen over dit, maar ook vele andere onderwerpen.*

**Uitgebreide inhoud:**

- **1. [Inleiding](https://www.seniorennet.be/Pages/Thuis_op_internet/cursus_website/1.0.php)**
- **2. Wat we [gaan](https://www.seniorennet.be/Pages/Thuis_op_internet/cursus_website/2.0.php) doen**
- **3. Het [begin](https://www.seniorennet.be/Pages/Thuis_op_internet/cursus_website/3.0.php)**
- **4. De basis van een HTML [document](https://www.seniorennet.be/Pages/Thuis_op_internet/cursus_website/4.0.php)**
- **5. De [paginatitel](https://www.seniorennet.be/Pages/Thuis_op_internet/cursus_website/5.0.php)**
- **6. Tekst op de [website](https://www.seniorennet.be/Pages/Thuis_op_internet/cursus_website/6.0.php)**
- o De [titels](https://www.seniorennet.be/Pages/Thuis_op_internet/cursus_website/6.1.php)
- o De [paragraaf](https://www.seniorennet.be/Pages/Thuis_op_internet/cursus_website/6.2.php)
- o [Opmaak:](https://www.seniorennet.be/Pages/Thuis_op_internet/cursus_website/6.3.php) vetjes
- o [Opmaak:](https://www.seniorennet.be/Pages/Thuis_op_internet/cursus_website/6.4.php) cursief
- o Opmaak: [onderlijnd](https://www.seniorennet.be/Pages/Thuis_op_internet/cursus_website/6.5.php)
- o Tekst en/of titels [uitlijnen](https://www.seniorennet.be/Pages/Thuis_op_internet/cursus_website/6.6.php)
- **7. [Lijsten](https://www.seniorennet.be/Pages/Thuis_op_internet/cursus_website/7.0.php)**
- o [Ongenummerde](https://www.seniorennet.be/Pages/Thuis_op_internet/cursus_website/7.1.php) lijst
- o [Genummerde](https://www.seniorennet.be/Pages/Thuis_op_internet/cursus_website/7.2.php) lijst
- o [Combinatie](https://www.seniorennet.be/Pages/Thuis_op_internet/cursus_website/7.3.php) van lijsten
- **8. [Verdere](https://www.seniorennet.be/Pages/Thuis_op_internet/cursus_website/8.0.php) opmaak**
- o [Achtergrondkleur](https://www.seniorennet.be/Pages/Thuis_op_internet/cursus_website/8.1.php)
- o [Tekstkleur](https://www.seniorennet.be/Pages/Thuis_op_internet/cursus_website/8.2.php)
- o [Tekstgrootte](https://www.seniorennet.be/Pages/Thuis_op_internet/cursus_website/8.3.php)
- o Het [lettertype](https://www.seniorennet.be/Pages/Thuis_op_internet/cursus_website/8.4.php)
- **9. [Tabellen](https://www.seniorennet.be/Pages/Thuis_op_internet/cursus_website/9.0.php)**
- o De [basis](https://www.seniorennet.be/Pages/Thuis_op_internet/cursus_website/9.1.php)
- o [Kleurtjes](https://www.seniorennet.be/Pages/Thuis_op_internet/cursus_website/9.2.php) aan de tabel geven
- o Extra [opmaak](https://www.seniorennet.be/Pages/Thuis_op_internet/cursus_website/9.3.php) voor de tabel
- o [Uitbreiding](https://www.seniorennet.be/Pages/Thuis_op_internet/cursus_website/9.4.php)
- **10. [Hyperlinks](https://www.seniorennet.be/Pages/Thuis_op_internet/cursus_website/10.0.php)**
- o Link naar een bepaalde plaats in een [document](https://www.seniorennet.be/Pages/Thuis_op_internet/cursus_website/10.1.php)
- o Link naar een andere [webpagina](https://www.seniorennet.be/Pages/Thuis_op_internet/cursus_website/10.2.php)
- o Link naar een andere [website](https://www.seniorennet.be/Pages/Thuis_op_internet/cursus_website/10.3.php)
- o [Combinatie](https://www.seniorennet.be/Pages/Thuis_op_internet/cursus_website/10.4.php) van voorgaande
- o Een lege e-mail [openen](https://www.seniorennet.be/Pages/Thuis_op_internet/cursus_website/10.5.php)
- o Link openen in nieuw [scherm](https://www.seniorennet.be/Pages/Thuis_op_internet/cursus_website/10.6.php)
- **11. [Figuren](https://www.seniorennet.be/Pages/Thuis_op_internet/cursus_website/11.0.php)**
- o De [gewone](https://www.seniorennet.be/Pages/Thuis_op_internet/cursus_website/11.1.php) figuur
- o Figuur [uitlijnen](https://www.seniorennet.be/Pages/Thuis_op_internet/cursus_website/11.2.php)
- o Figuren vrij [plaatsen](https://www.seniorennet.be/Pages/Thuis_op_internet/cursus_website/11.3.php)
- o Figuren en [hyperlinks](https://www.seniorennet.be/Pages/Thuis_op_internet/cursus_website/11.4.php)
- o De [achtergrondfiguur](https://www.seniorennet.be/Pages/Thuis_op_internet/cursus_website/11.5.php)
- **12. [Speciale](https://www.seniorennet.be/Pages/Thuis_op_internet/cursus_website/12.0.php) tekens**
- **13. [Lichtkrant](https://www.seniorennet.be/Pages/Thuis_op_internet/cursus_website/13.0.php)**
- **14. [Overzicht](https://www.seniorennet.be/Pages/Thuis_op_internet/cursus_website/14.0.php)**
- **15. De website op het Internet [plaatsen](https://www.seniorennet.be/Pages/Thuis_op_internet/cursus_website/15.0.php)**
- **16. [Oefeningen](https://www.seniorennet.be/Pages/Thuis_op_internet/cursus_website/16.0.php)**
- **17. [Slotwoord](https://www.seniorennet.be/Pages/Thuis_op_internet/cursus_website/17.0.php)**

© Pascal [Vyncke.](http://www.seniorennet.be/Pages/Overige/pascal_vyncke_pascal.php) Alle rechten voorbehouden.

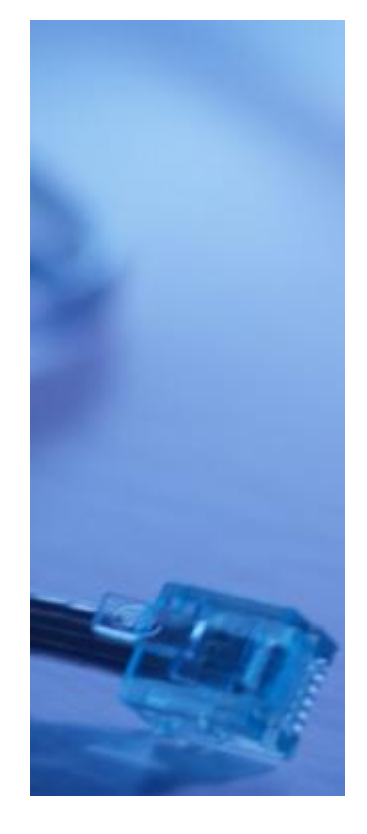